## **APRESENTAÇÃO E AVALIAÇÃO DO PLANO DE PESQUISA (PP)**

A comissão de seleção dos candidatos inscritos nos editais de seleção nº 02/2021 e nº 03/2021 do Programa de Pós-Graduação em Ciências Agrárias (PPGCAG) do CCAAB/UFRB, para ingresso no semestre acadêmico 2021.2, vem por este intermédio, publicar as normas para a apresentação e defesa do plano de pesquisa (PP). O(A) candidato(a) deverá apresentar o PP em formato Word, em tela cheia, de forma remota, pelo Google Meet (acessando em **[meet.google.com/ofb-smff-wnn](https://meet.google.com/ofb-smff-wnn?hs=122&authuser=0)**), considerando a ordem alfabética dos candidatos para cada modalidade (mestrado e doutorado). A tabela abaixo apresenta os horários de cada candidato(a), que deverá entrar apenas no horário especificado. Conforme cronograma divulgado, todas as defesas ocorrerão no dia 04/08/2021. A apresentação do plano deverá ser realizada em até 10 minutos. Posteriormente, a comissão arguirá o(a) candidato(a) por 4 min.

É de responsabilidade do(a) candidato(a) a comunicação de qualidade durante a sua defesa do Plano de Pesquisa, estando a comissão isenta de qualquer responsabilidade caso ocorra problemas de conexão de internet do candidato(a). Não será aceita defesa do PP fora do cronograma deste edital. A impossibilidade de defesa do PP por parte do(a) candidato(a), implica na não pontuação do PP.

## **Mestrado**

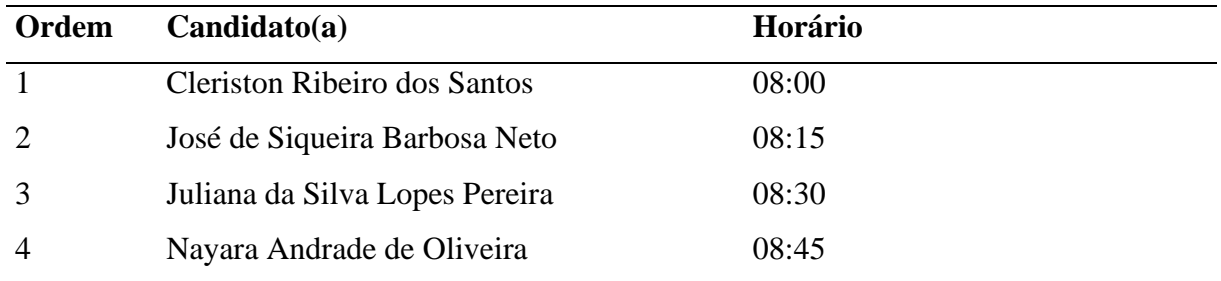

## **Doutorado**

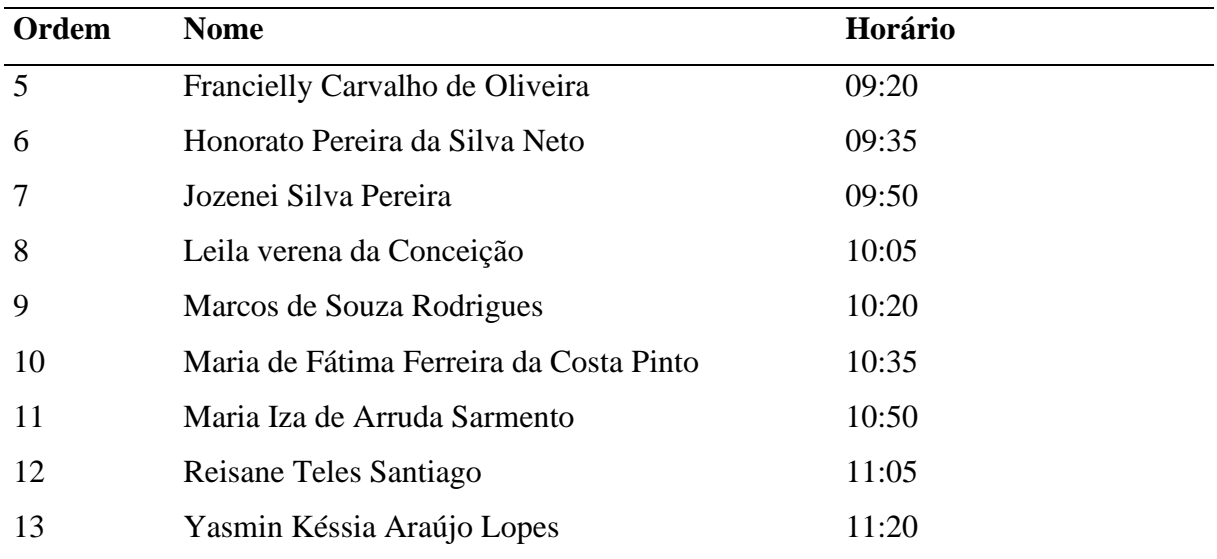

**Passo a passo para iniciar a apresentação:**

- 1- Solicitar participação pela digitação do link na barra de endereço da internet.
- 2- Após a entrada manter vídeo e/ou áudio ligado.
- 3- Na parte inferior direita, selecione Apresentar agora (Share screen).
- 4- Selecione Uma janela.
- 5- Direcione sua apresentação para o documento Word.

Cruz das Almas, 02 de agosto de 2021.

Comissão de Seleção